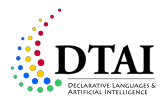

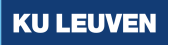

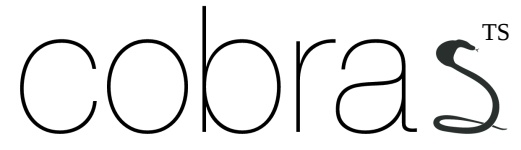

A new approach to semi-supervised clustering of time series

Toon Van Craenendonck, Wannes Meert, Sebastijan Dumancic and Hendrik Blockeel 31/10/2018

# **Overview**

- 1. [Motivation & background](#page-2-0) [Semi-supervised and interactive clustering](#page-3-0) [COBRAS](#page-9-0)
- 2. [COBRAS](#page-20-0)TS
- 3. [Experiments](#page-23-0)
- 4. [Demo](#page-26-0)
- 5. [Conclusion](#page-32-0)
- <span id="page-2-0"></span>1. [Motivation & background](#page-2-0) [Semi-supervised and interactive clustering](#page-3-0) [COBRAS](#page-9-0)
- 2. [COBRAS](#page-20-0)TS
- 3. [Experiments](#page-23-0)
- 4. [Demo](#page-26-0)
- 5. [Conclusion](#page-32-0)

<span id="page-3-0"></span>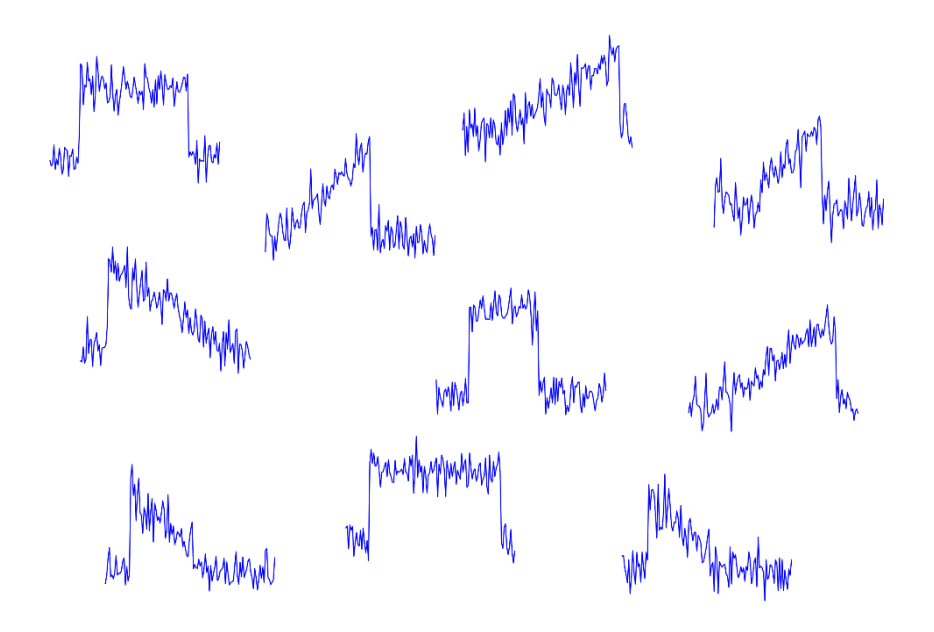

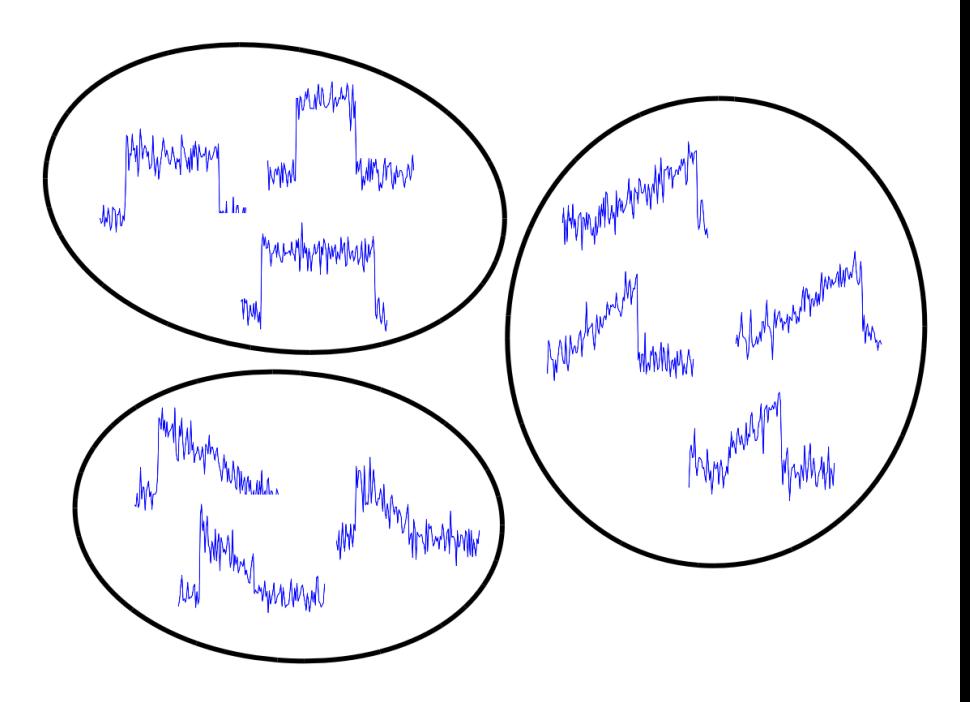

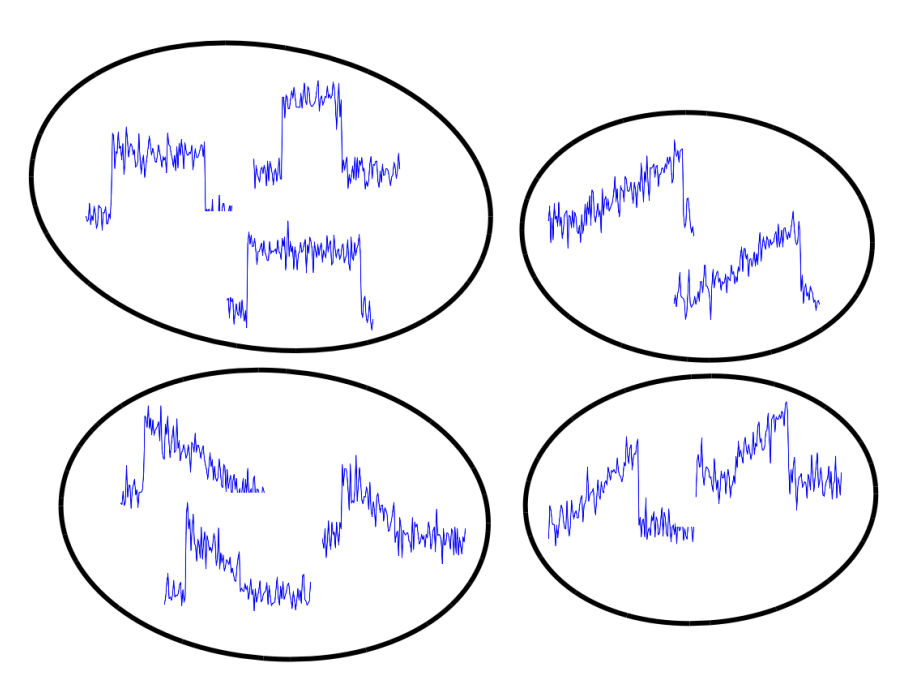

Clustering is subjective, a black box system cannot work

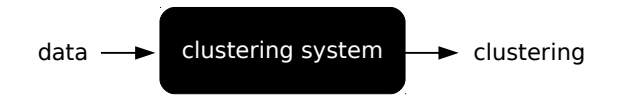

Semi-supervised clustering systems rely on interaction in the form of pairwise queries

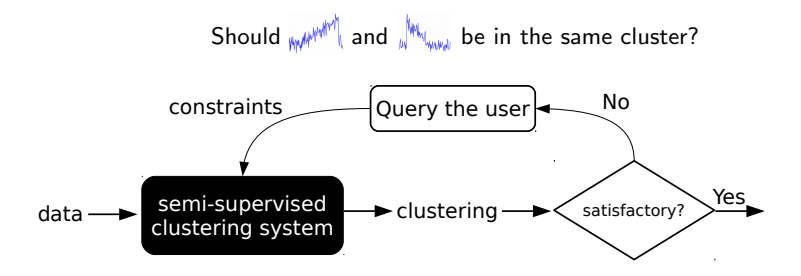

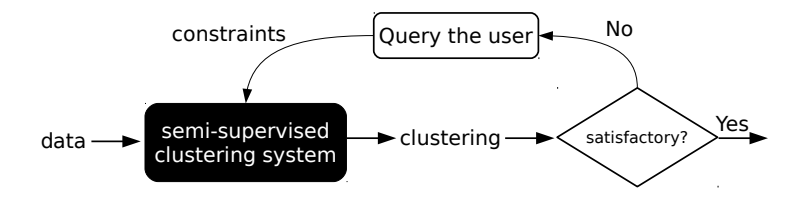

Such an interactive workflow requires the clustering system to be:

- 1. anytime: the user can stop and get the best result so far at any time
- 2. query-efficient: few queries before a reasonable result is obtained
- 3. time-efficient: user should not have to wait long between answering queries

### COBRAS satisfies these requirements  $\odot$

T. Van Craenendonck, S. Dumancic, E. Van Wolputte, H. Blockeel. COBRAS: Interactive clustering with pairwise queries. IDA 2018 T. Van Craenendonck, S. Dumancic, H. Blockeel. COBRA: A fast and simple method for active clustering with pairwise constraints. IJCAI 2017

### <span id="page-9-0"></span>1. [Motivation & background](#page-2-0)

[Semi-supervised and interactive clustering](#page-3-0) [COBRAS](#page-9-0)

### 2. [COBRAS](#page-20-0)TS

3. [Experiments](#page-23-0)

### 4. [Demo](#page-26-0)

### 5. [Conclusion](#page-32-0)

# Two key ideas in COBRAS

1. COBRAS uses super-instances

- $=$  sets of instances that are temporarily assumed
	- to belong to the same cluster
- $=$  intermediate level between instances and clusters

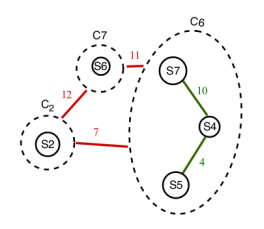

2. It **dynamically refines** these super-instances during clustering

Input:  $X:$  a dataset, q: a query limit **Output:**  $C:$  a clustering of  $D$ 1:  $ML = \emptyset$ ,  $CL = \emptyset$ 2:  $S = \{X\}, C = \{S\}, C = \{C\}$ 3: while  $|ML| + |CL| < q$  do 4:  $S_{split}, C_{origin} = \arg \max_{S \in C, C \in C} |S|$ <br>5:  $k$ , *ML*, *CL* =  $k. ML, CL =$  $determineSplitLevel(S_{split}, ML, CL)$ 6:  $S_{new_1}, \ldots, S_{new_k} =$  K-means $(S_{split}, k)$ 7:  $C_{origin} = C_{origin} \setminus \{S_{split}\}$ <br>8:  $C = C \cup \{\{S_{new_1}\}, \dots, \}$ 8:  $C = C \cup \{ \{ S_{new_1} \}, \dots, \{ S_{new_k} \} \}$ 9:  $C, ML, CL = \text{COBRA}(C, ML, CL)$ 10: end while 11: return  $C$ 

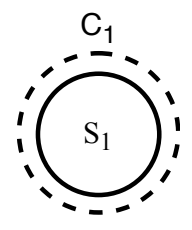

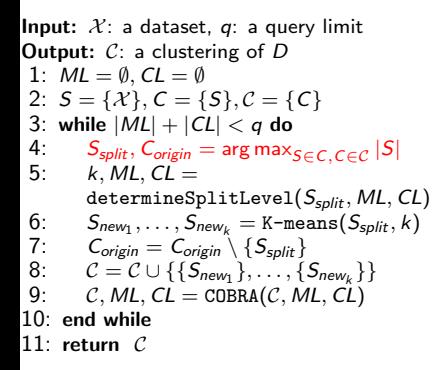

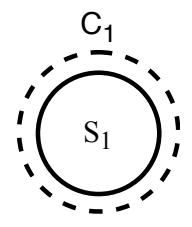

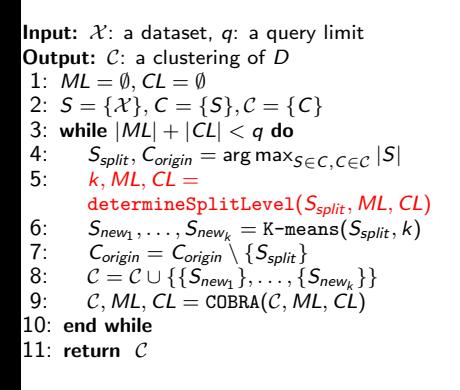

### **Top-down refinement of S1**

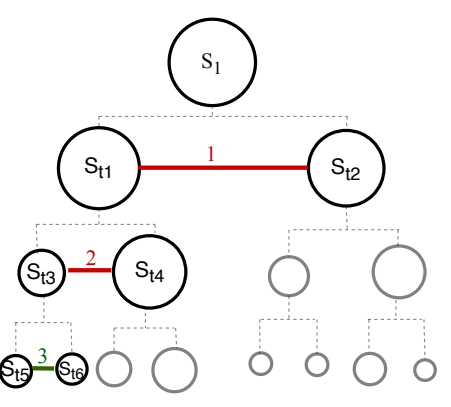

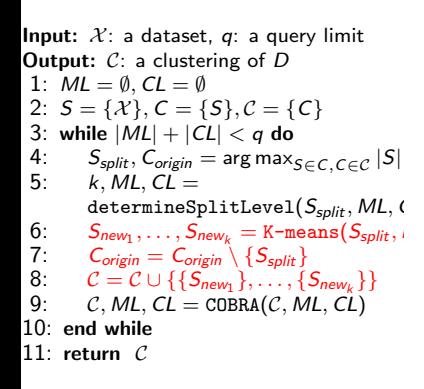

### **Starting situation before first COBRA merging step**

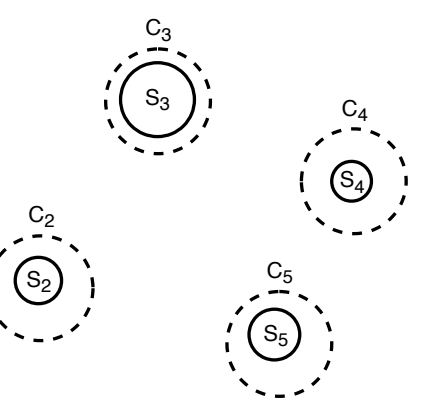

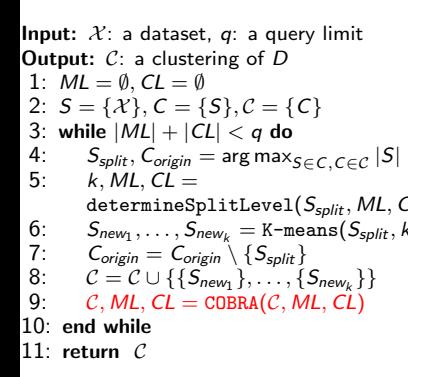

### **After first bottom up COBRA merging step**

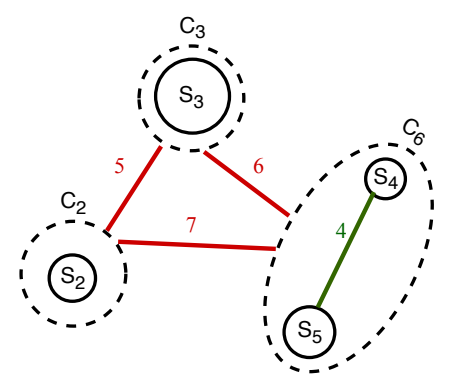

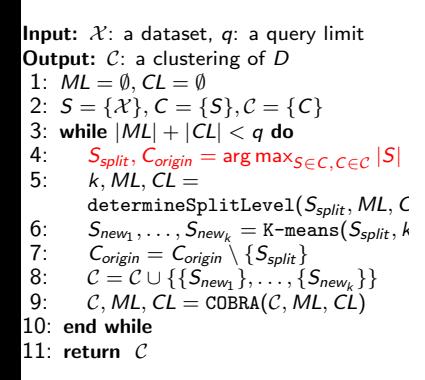

### **After first bottom up COBRA merging step**

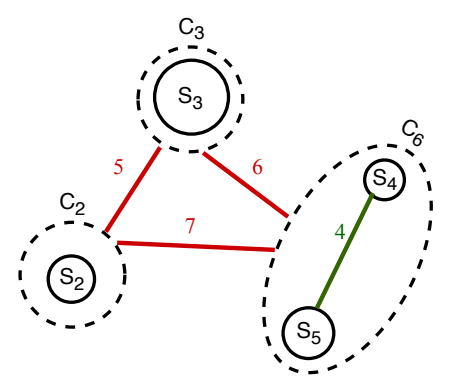

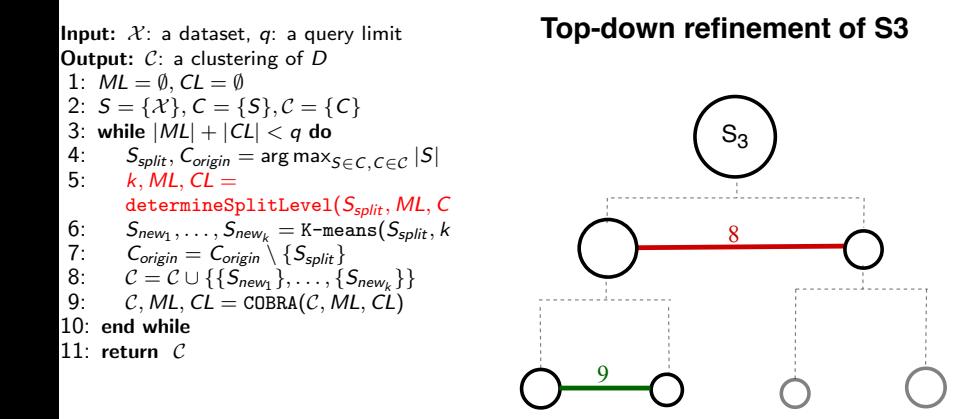

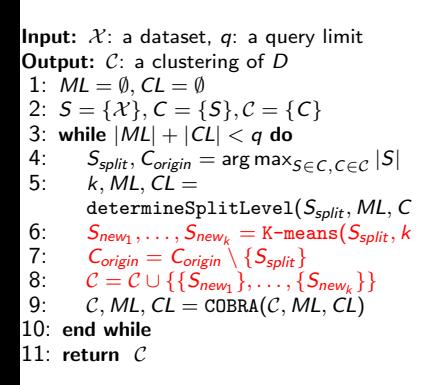

#### **Starting situation before second COBRA merging step**

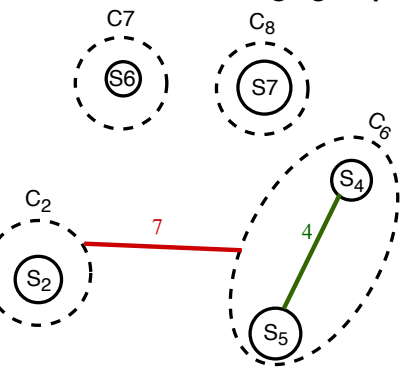

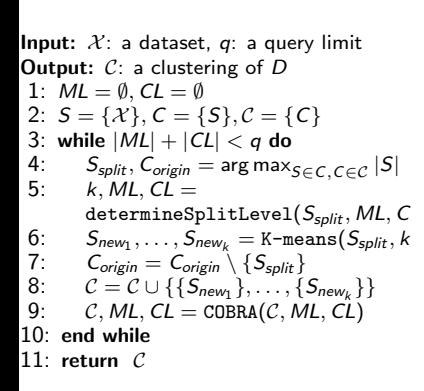

### **After second bottom up COBRA merging step**

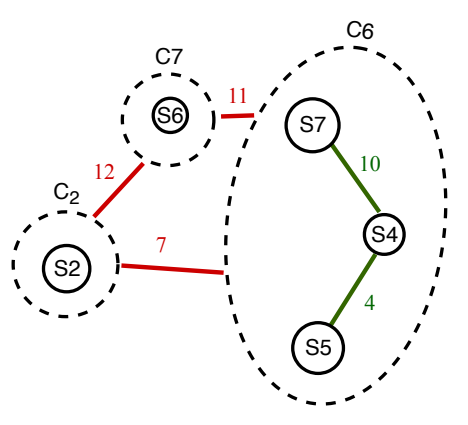

<span id="page-20-0"></span>1. [Motivation & background](#page-2-0) [Semi-supervised and interactive clustering](#page-3-0) [COBRAS](#page-9-0)

- 2. [COBRAS](#page-20-0)TS
- 3. [Experiments](#page-23-0)

4. [Demo](#page-26-0)

5. [Conclusion](#page-32-0)

Problem: COBRAS is not suited for time series clustering out-of-the-box

- 1. It defines super-instance medoids w.r.t. the Euclidean distance
- 2. It uses K-means to refine super-instances

 $\rightarrow$  both of these are sub-state-of-the-art for time series clustering

**Solution**: Upgrade COBRAS to use distance measure and clustering method suitable for time series

 $\rightarrow$  We refer to this approach as COBRAS<sup>TS</sup>

### We propose two instantiations of COBRAS<sup>TS</sup>

#### COBRASkShape

COBRAS with the following substitutions: Euclidean distance  $\rightarrow$  shape-based distance  $k$ -means  $\rightarrow$  k-Shape

### COBRASDTW

**Input:**  $X: a$  dataset

w: the DTW warping window width

 $\gamma$ : kernel width for converting distances to similarities

Output: A clustering

- 1: Compute the full pairwise DTW distance matrix of  $X$
- 2: Convert each distance  $d$  to an affinity *a*:  $a_{i,j} = e^{-\gamma d_{i,j}}$
- 3: Run COBRAS, substituting K-means for splitting super-instances with spectral clustering on the previously computed affinity matrix

<span id="page-23-0"></span>1. [Motivation & background](#page-2-0) [Semi-supervised and interactive clustering](#page-3-0) [COBRAS](#page-9-0)

2. [COBRAS](#page-20-0)TS

### 3. [Experiments](#page-23-0)

4. [Demo](#page-26-0)

5. [Conclusion](#page-32-0)

### Experimental setup

- UCR time series archive: 85 datasets from diverse domains
- Classes are assumed to represent the clusters of interest, clusterings are evaluated by computing the adjusted Rand index (ARI) on the test set in 10-fold CV
- Comparing COBRAS<sup>TS</sup> to

 $cDTW^{SS}$ : Uses constraints to select window width w in cDTW "Choosing w is critical, and dwarfs any effect of the choice of algorithm." COBS: Uses constraints to select and tune an unsupervised algorithm k-Shape: k-means variant for time series k-MultiShape: similar to k-Shape, but with multiple centroids per cluster; state-of-the-art for unsupervised time series clustering

### Experimental results

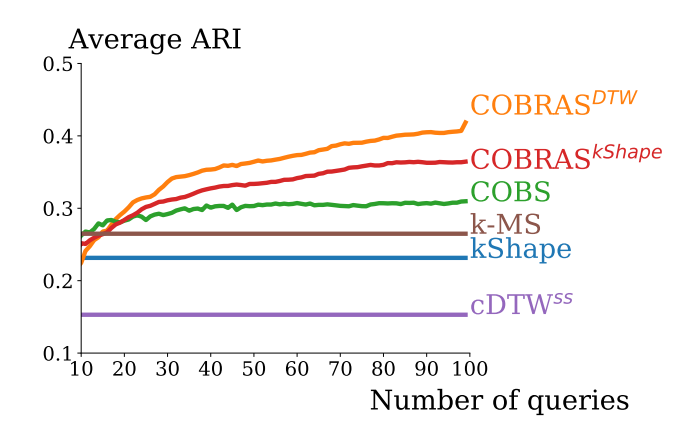

### Answering pairwise queries can substantially improve clustering quality!

<span id="page-26-0"></span>1. [Motivation & background](#page-2-0) [Semi-supervised and interactive clustering](#page-3-0) [COBRAS](#page-9-0)

- 2. [COBRAS](#page-20-0)TS
- 3. [Experiments](#page-23-0)

### 4. [Demo](#page-26-0)

### 5. [Conclusion](#page-32-0)

# Clustering the CBF dataset

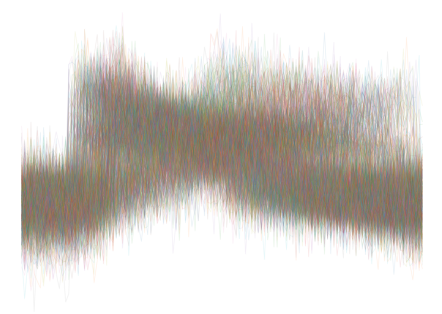

We are interested in separating downward, horizontal and upward patterns

$$
\frac{1}{2} \frac{1}{2} \frac{1
$$

# Clustering the CBF dataset

Clustering obtained with cDTWSS

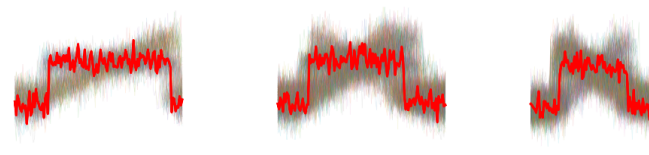

Clustering obtained with kShape

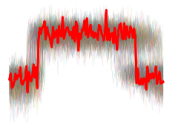

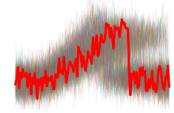

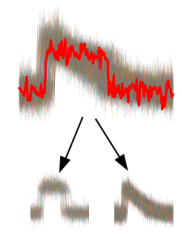

Specifically for CBF, we found an additional reason why COBRAS<sup>TS</sup> outperforms other systems.

Clustering CBF is difficult as it contains clusters with separated components. Existing algorithms cannot deal with this.

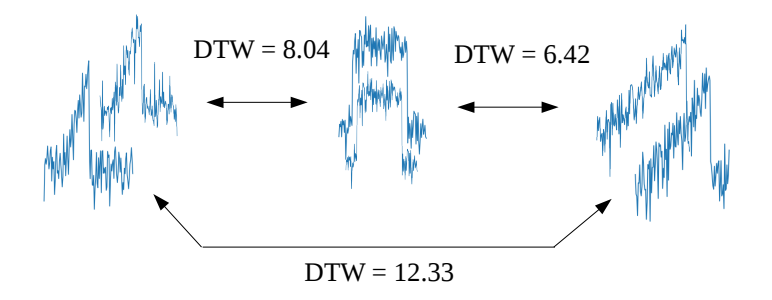

## Separated components

This is not a problem for COBRAS<sup>TS</sup>: components are captured by super-instances, which are grouped into the same cluster through a must-link constraint

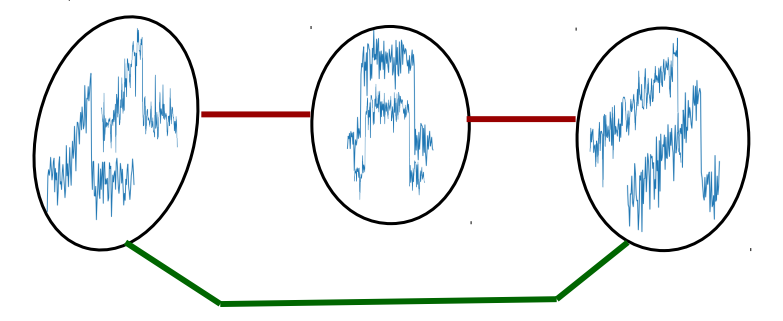

## Separated components

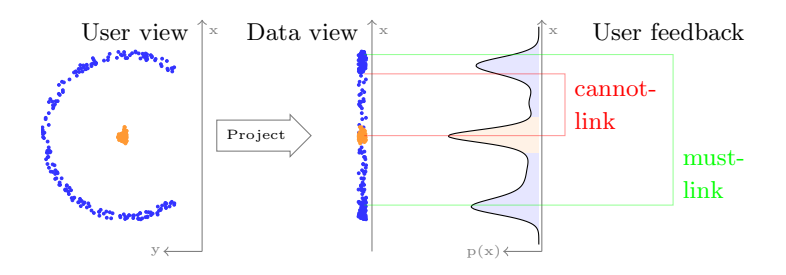

Coherent clusters may become incoherent when projected onto a subspace

<span id="page-32-0"></span>1. [Motivation & background](#page-2-0) [Semi-supervised and interactive clustering](#page-3-0) [COBRAS](#page-9-0)

- 2. [COBRAS](#page-20-0)TS
- 3. [Experiments](#page-23-0)
- 4. [Demo](#page-26-0)
- 5. [Conclusion](#page-32-0)

# Conclusion

We introduce COBRAS<sup>TS</sup>, an adaptation of COBRAS for time series

Our experimental evaluation shows that:

- Time series clustering can benefit greatly from small amounts of supervision,  $COBRAS<sup>TS</sup>$  outperforms competitors by a large margin.
- COBRAS<sup>TS</sup> can detect clusters with **separated components**, and this can be beneficial in time series clustering
- The choice of the clustering algorithm matters (contrary to prior claims)
- COBRAS<sup>TS</sup> allows the user to **interactively** cluster time series data  $\rightarrow$  We show this with a concrete demo implementation

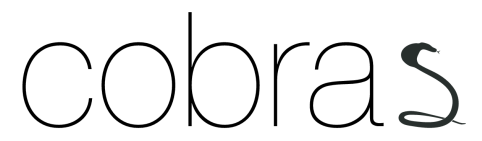

<https://dtai.cs.kuleuven.be/software/cobras/>